# THREAD LEVEL PARALLELISM

Mahdi Nazm Bojnordi

Assistant Professor

School of Computing

University of Utah

UTAH

**THE** 

CS/ECE 6810: Computer Architecture **UNIVERSITY** 

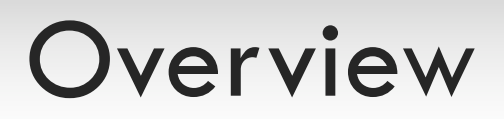

#### □ Announcement

□ Final exam: in-class, 10:30AM-12:30PM, Dec. 13<sup>th</sup>

#### $\Box$  This lecture

¤ Thread level parallelism (TLP)

- **E** Hardware multithreading
- Multiprocessing
- **¤ TLP Challenges** 
	- Communication

## Hardware Multithreading

## Recall: Hardware Multithreading

- □ Observation: CPU become idle due to latency of memory operations, dependent instructions, and branch resolution
- $\Box$  Key idea: utilize idle resources to improve performance
	- ¤ Support multiple thread contexts in a single processor
	- ¤ Exploit thread level parallelism
- □ Challenge: the energy and performance costs of context switching

## Coarse Grained Multithreading

- Single thread runs until a costly stall—e.g. last level cache miss
- $\Box$  Another thread starts during stall for first **□** Pipeline fill time requires several cycles!
- $\Box$  At any time, only one thread is in the pipeline
- Does not cover short stalls
- ¨ Needs hardware support
	- ¤ PC and register file for each thread

## Coarse Grained Multithreading

#### □ Superscalar vs. CGMT

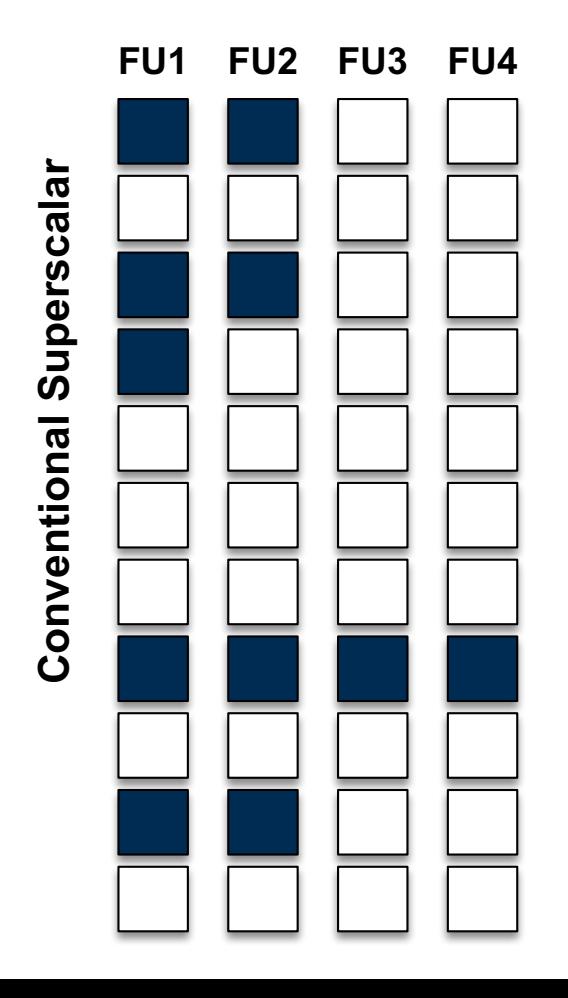

## Coarse Grained Multithreading

#### □ Superscalar vs. CGMT

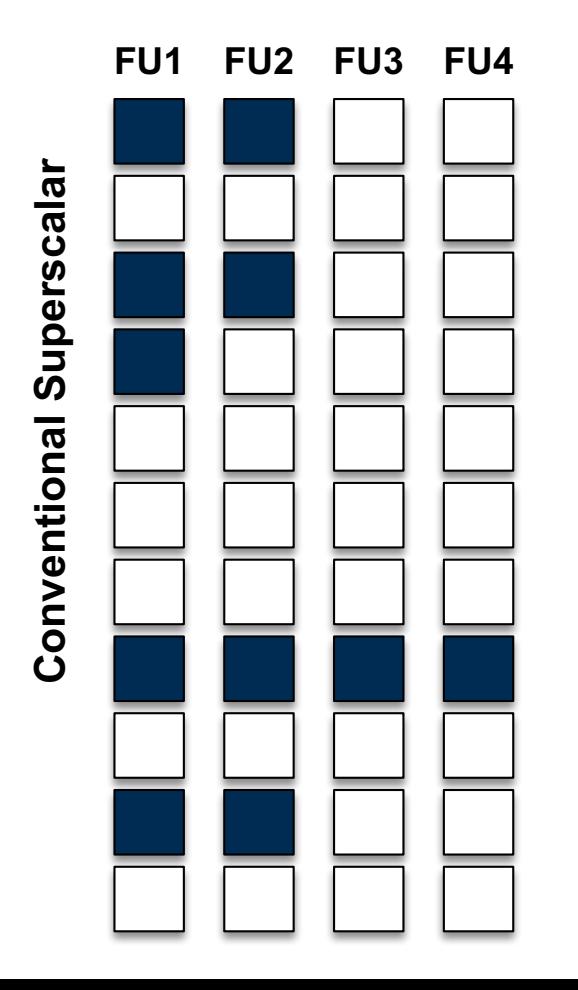

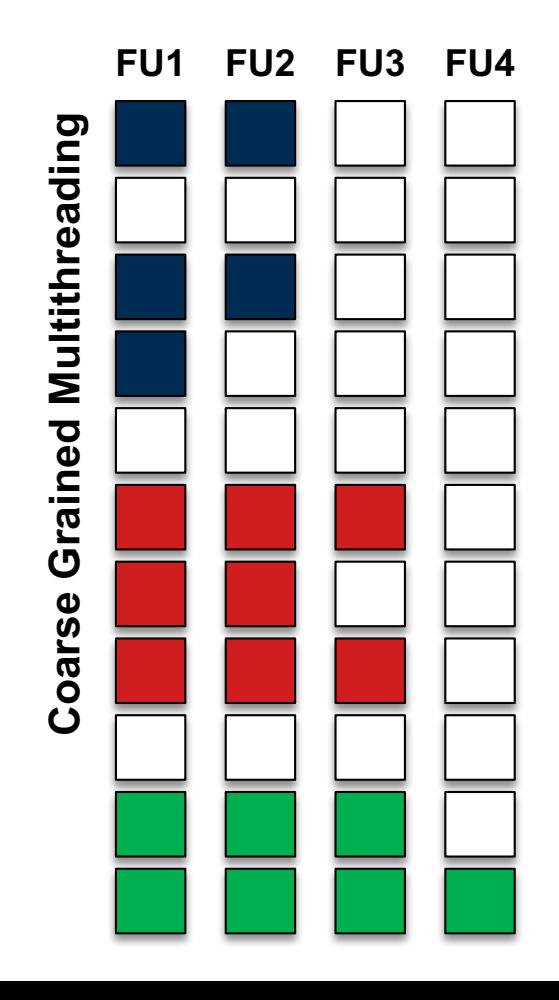

## Fine Grain Multithreading

- Two or more threads interleave instructions
	- ¤ Round-robin fashion
	- ¤ Skip stalled threads
- □ Needs hardware support
	- ¤ Separate PC and register file for each thread
	- ¤ Hardware to control alternating pattern
- $\square$  Naturally hides delays
	- ¤ Data hazards, Cache misses
	- $\Box$  Pipeline runs with rare stalls
- Does not make full use of multi-issue architecture

### Fine Grained Multithreading

#### □ CGMT vs. FGMT

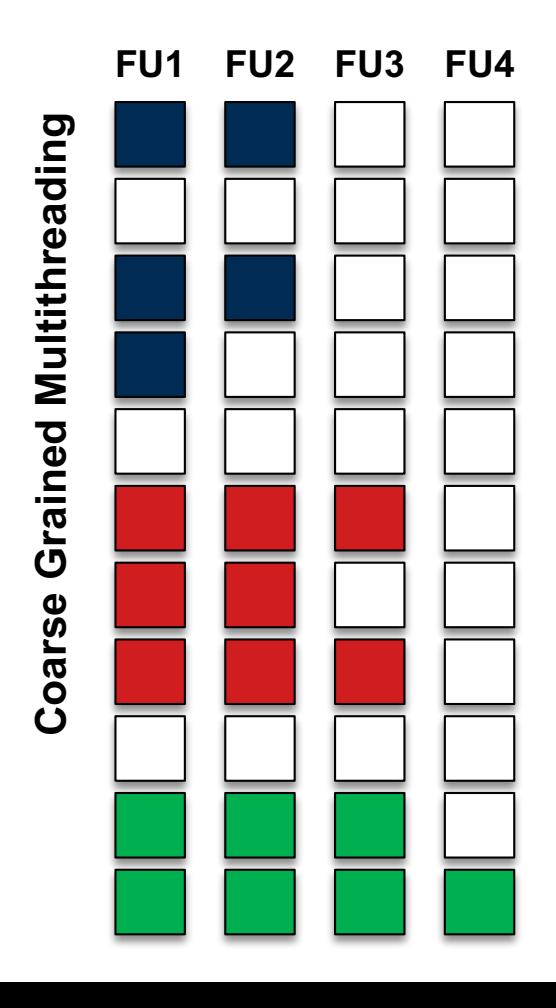

## Fine Grained Multithreading

#### □ CGMT vs. FGMT

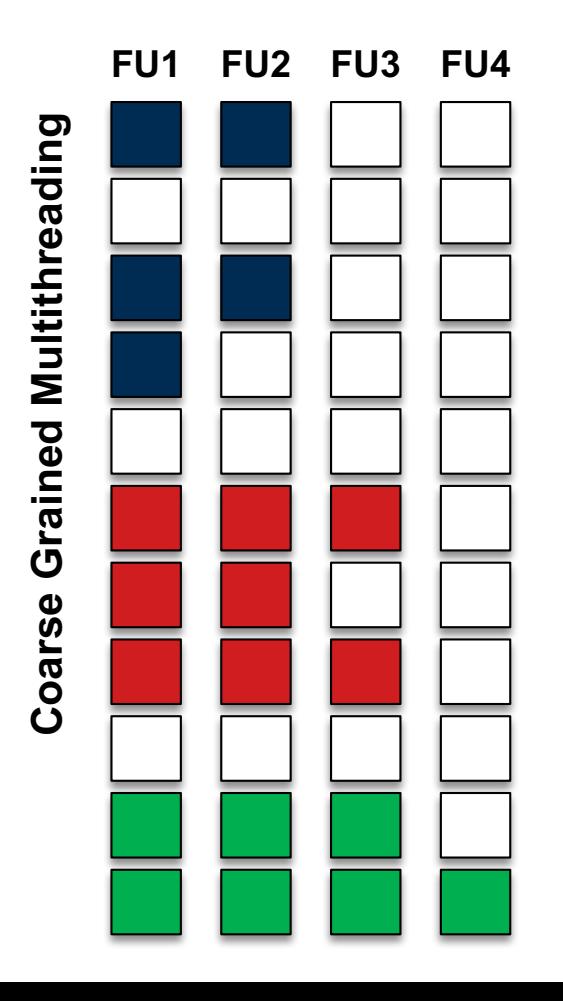

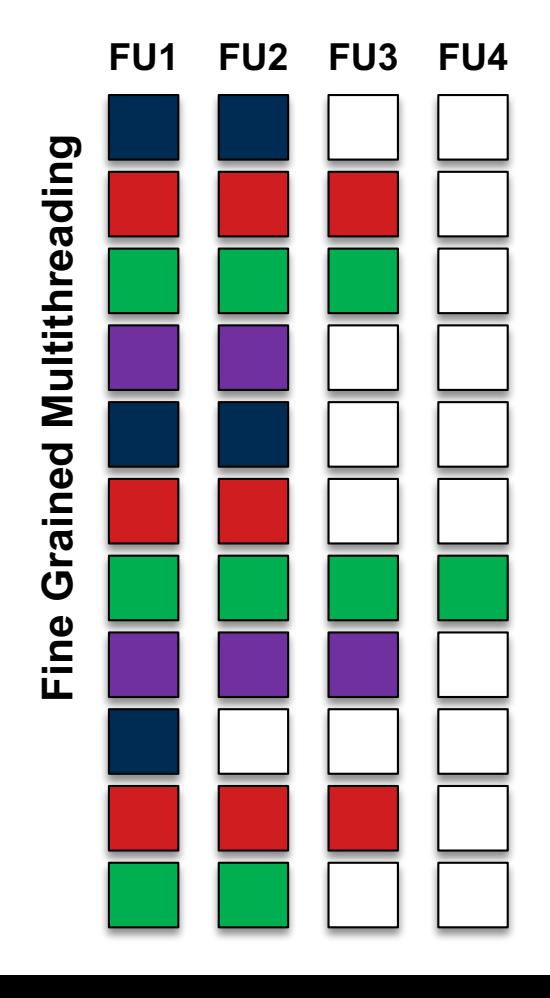

# Simultaneous Multithreading

- $\Box$  Instructions from multiple threads issued on same cycle
	- ¤ Uses register renaming and dynamic scheduling facility of multi-issue architecture
- ¨ Needs more hardware support
	- ¤ Register files, PC's for each thread
	- $\blacksquare$  Temporary result registers before commit
	- ¤ Support to sort out which threads get results from which instructions
- $\Box$  Maximizes utilization of execution units

## Simultaneous Multithreading

### □ FGMT vs. SMT

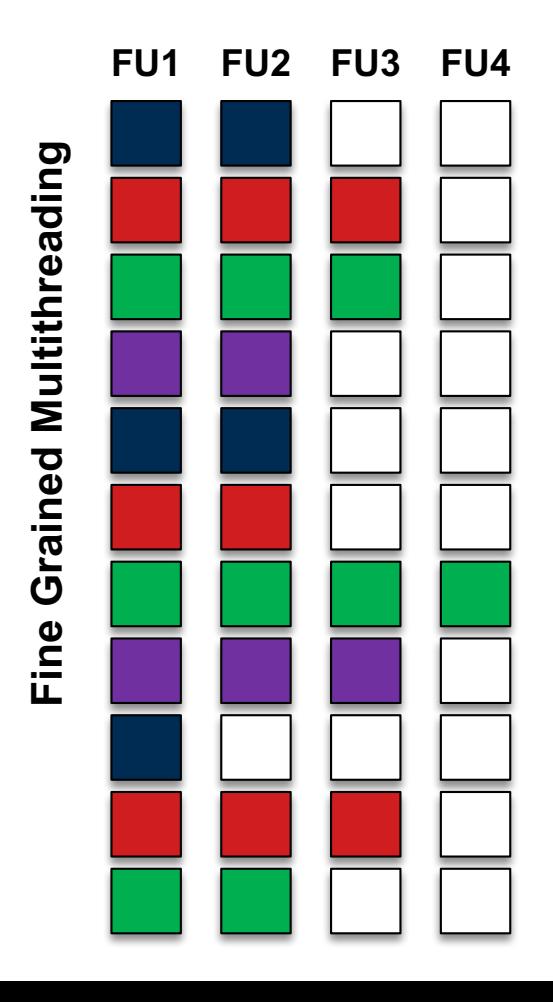

## Simultaneous Multithreading

### □ FGMT vs. SMT

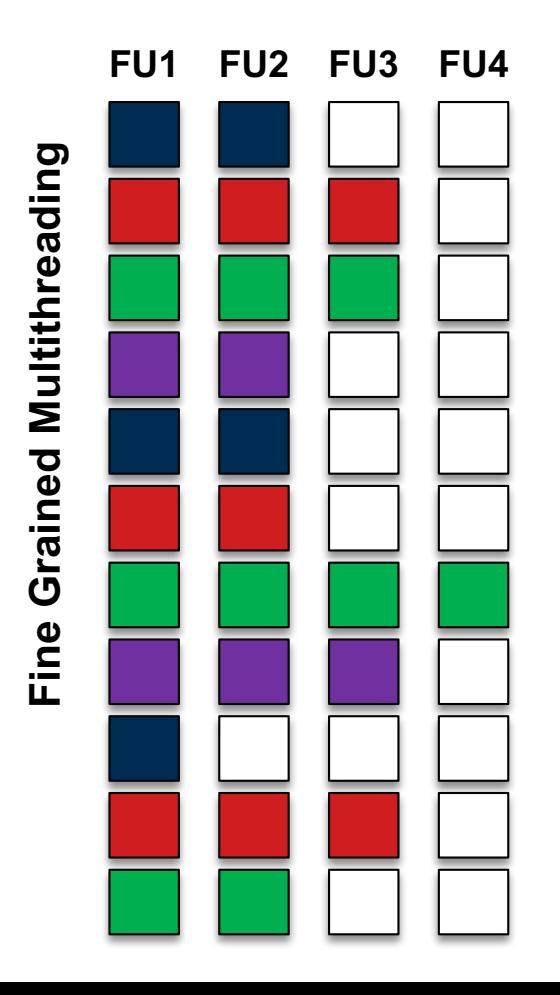

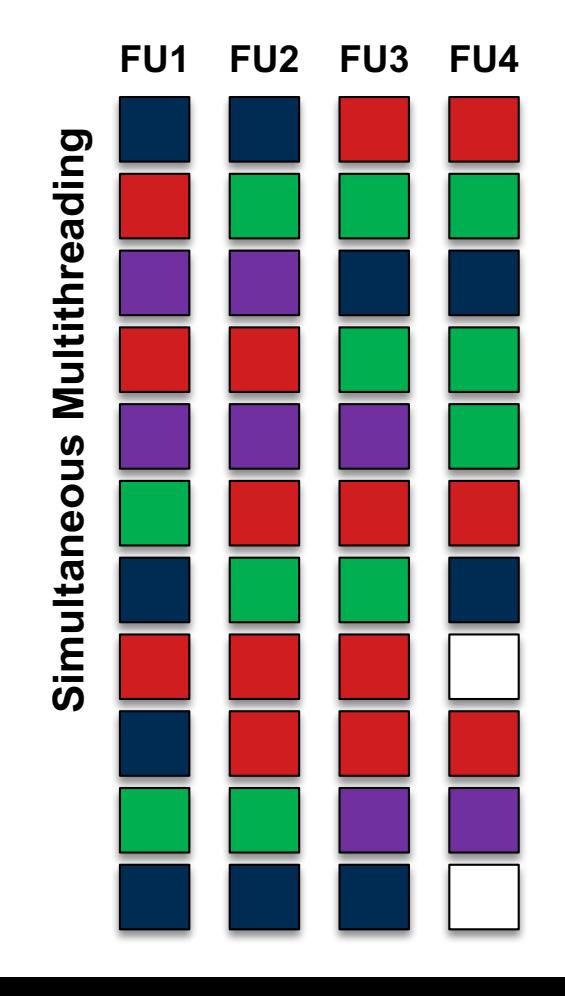

## Recall: TLP Architectures

 $\Box$  Architectures for exploiting thread-level parallelism

### Hardware Multithreading

- $\Box$  Multiple threads run on the same processor pipeline
- $\Box$  Multithreading levels
	- o Coarse grained multithreading (CGMT)
	- o Fine grained multithreading (FGMT)
	- o Simultaneous multithreading (SMT)

#### Multiprocessing

- $\Box$  Different threads run on different processors
- $\Box$  Two general types
	- o Symmetric multiprocessors (SMP)
		- § Single CPU per chip
	- o Chip Multiprocessors (CMP)
		- § Multiple CPUs per chip

# Multiprocessing

# Symmetric Multiprocessors

- $\Box$  Multiple CPU chips share the same memory
- $\square$  From the OS's point of view
	- $\blacksquare$  All of the CPUs have equal compute capabilities
	- **□** The main memory is equally accessible by the CPU chips
- □ OS runs every thread on a CPU
- □ Every CPU has its own power distribution and cooling system

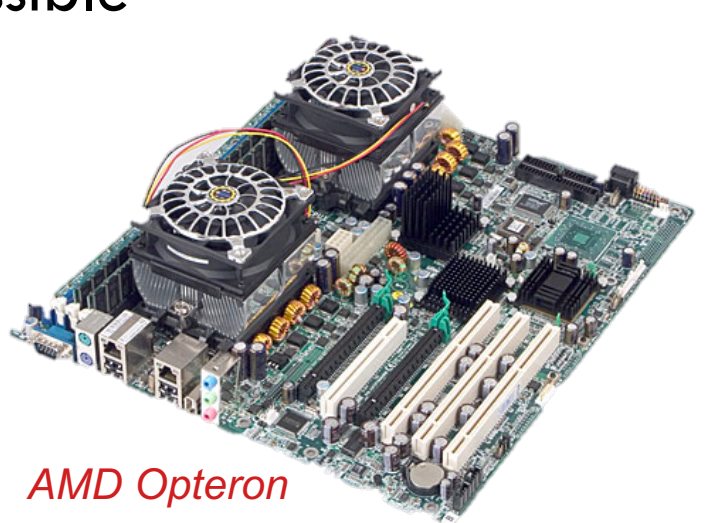

# Symmetric Multiprocessors

- $\Box$  Multiple CPU chips share the same memory
- $\square$  From the OS's point of view
	- $\blacksquare$  All of the CPUs have equal compute capabilities
	- ¤ The main memory is equally accessible by the CPU chips
- OS runs every thread on a CPU
- □ Every CPU has its own power distribution and cooling system

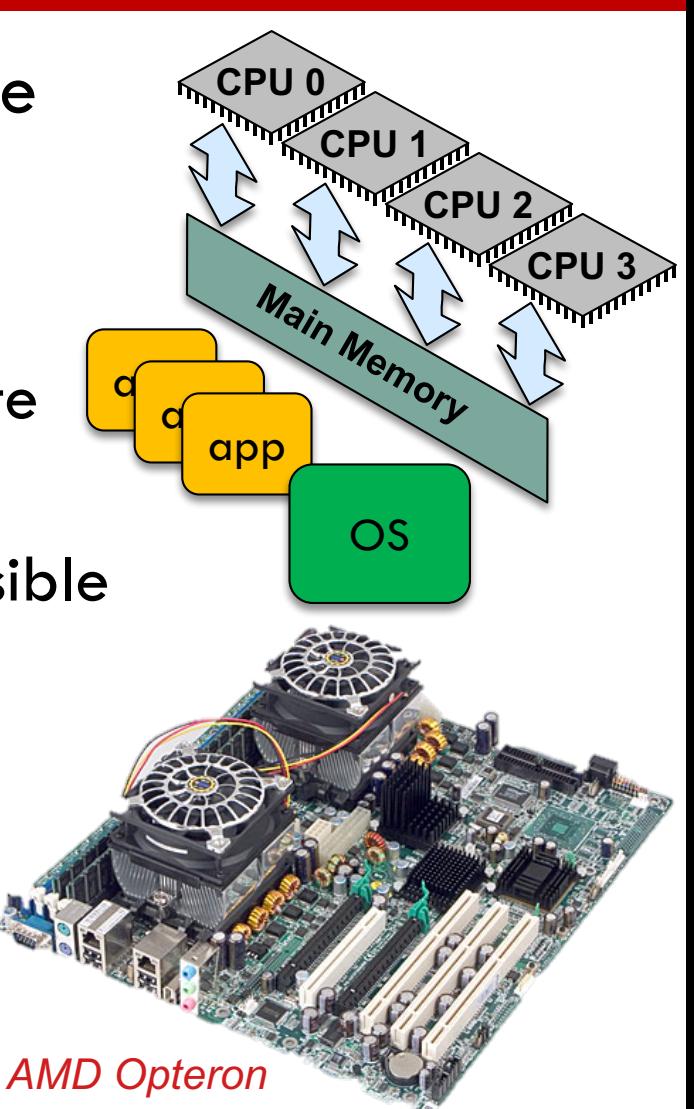

# Chip Multiprocessors

- Can be viewed as a simple SMP on single chip
- ¨ CPUs are now called cores ¤ One thread per core
- Shared higher level caches
	- ¤ Typically the last level
	- $\blacksquare$  Lower latency
	- ¤ Improved bandwidth
- $\square$  Not necessarily homogenous cores!

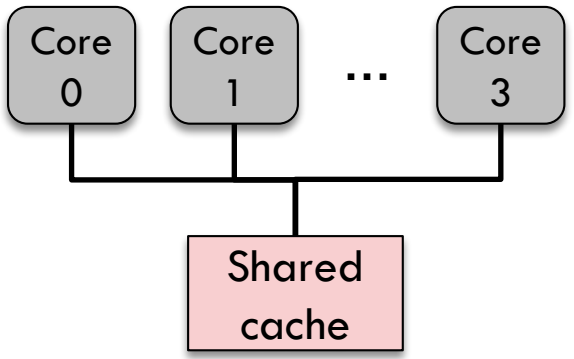

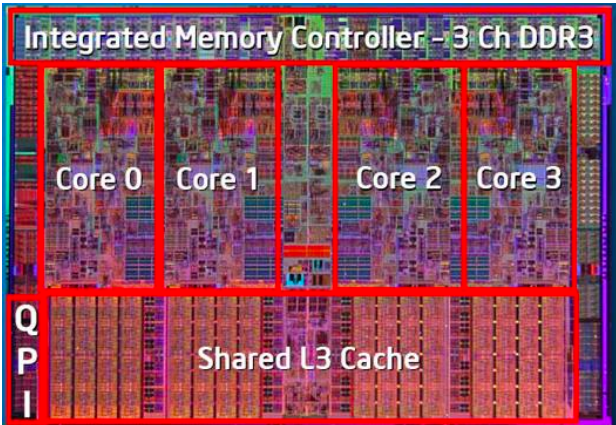

*Intel Nehalem (Core i7)*

# Why Chip Multiprocessing?

- CMP exploits parallelism at lower costs than SMP
	- **□** A single interface to the main memory
	- ¤ Only one CPU socket is required on the motherboard
- $\Box$  CMP requires less off-chip communication
	- $\square$  Lower power and energy consumption
	- **□** Better performance due to improved AMAT
- CMP better employs the additional transistors that are made available based on the Moore's law
	- ¤ More cores rather than more complicated pipelines

# Efficiency of Chip Multiprocessing

¨ Ideally, *n* cores provide *n*x performance

- □ Example: design an ideal dual-processor
	- ¤ Goal: provide the same performance as uniprocessor

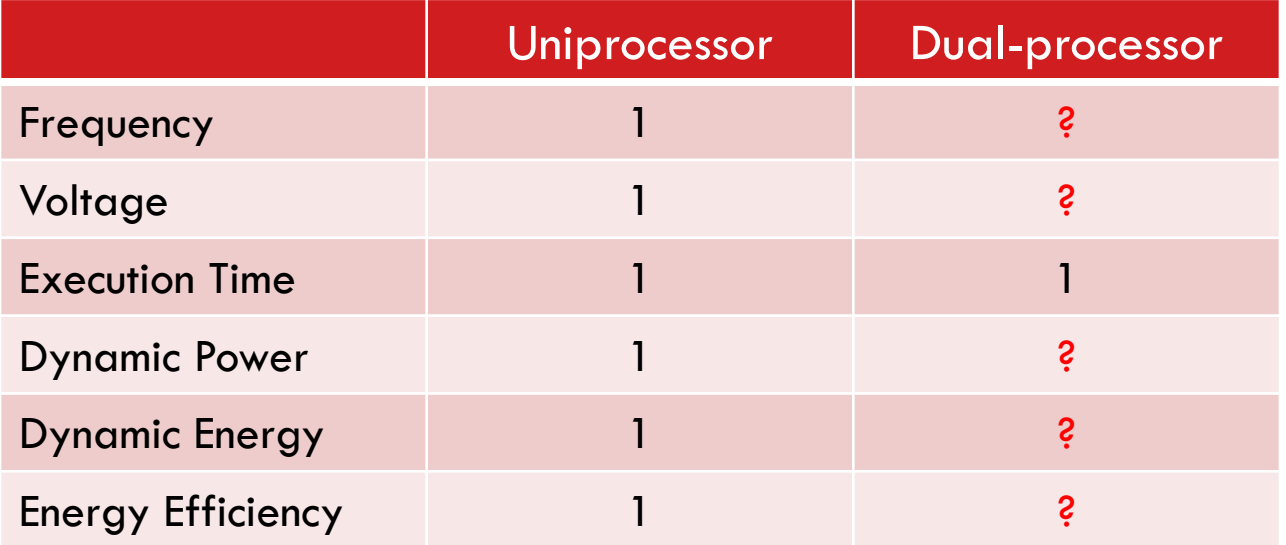

# Efficiency of Chip Multiprocessing

¨ Ideally, *n* cores provide *n*x performance

□ Example: design an ideal dual-processor

¤ Goal: provide the same performance as uniprocessor

 $f \propto V \& P \propto V^3 \rightarrow V_{dual} = 0.5V_{uni} \rightarrow P_{dual} = 2 \times 0.125P_{uni}$ 

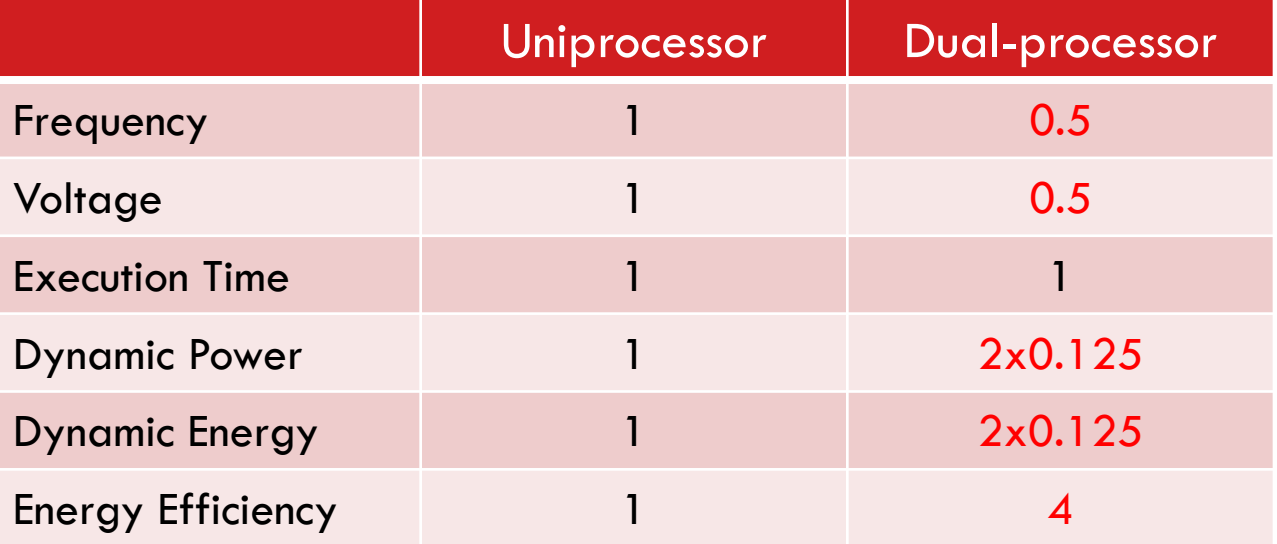

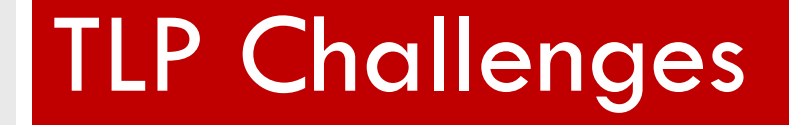

### $\square$  A sequential application runs as a single thread

#### **Kernel Function:**

```
void kern (int start, int end) {
  int i;
  for(i=start; i\le=end; ++i) {
    A[i] = A[i] * A[i] + 5;}
}
```
### $\square$  A sequential application runs as a single thread

#### **Kernel Function: Memory**

```
void kern (int start, int end) {
  int i;
  for(i=start; i\le=end; ++i) {
    A[i] = A[i] * A[i] + 5;}
}
```
**Processor** A **1 … n**

### $\Box$  A sequential application runs as a single thread

#### **Kernel Function: Memory**

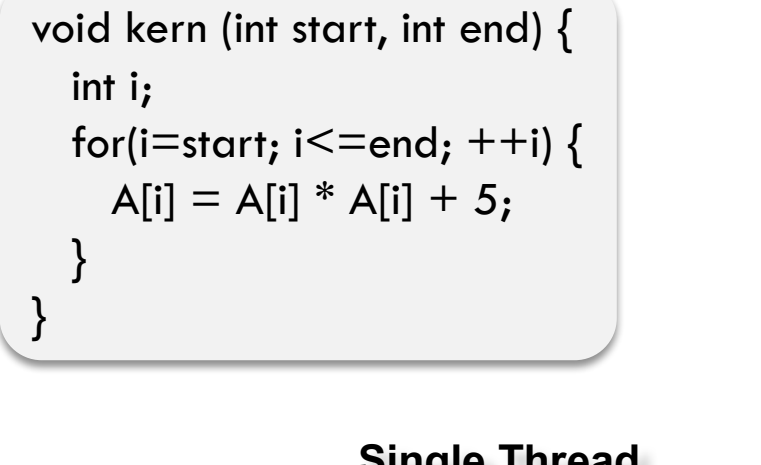

}

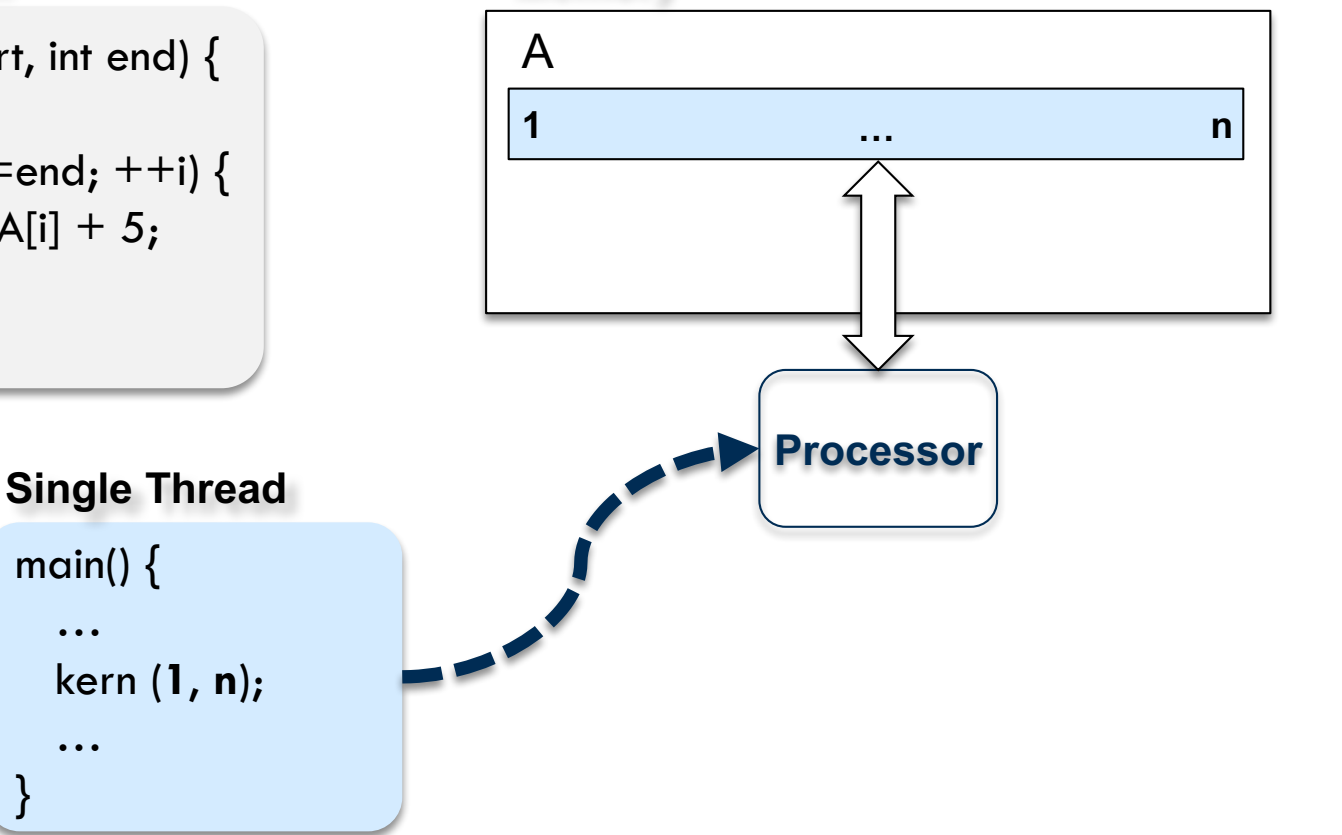

#### $\square$  Two threads operating on separate partitions

#### **Kernel Function: Memory**

```
void kern (int start, int end) {
  int i;
  for(i=start; i\le=end; ++i) {
    A[i] = A[i] * A[i] + 5;}
}
```
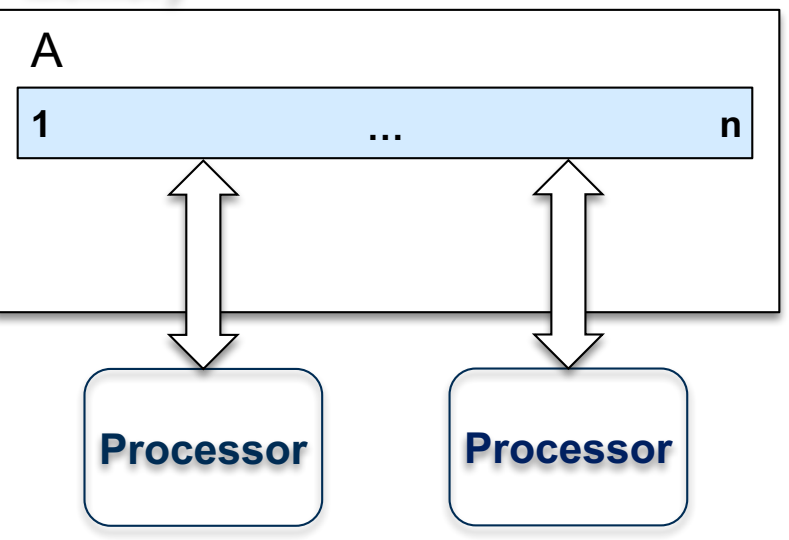

#### **How to run the kernel on two processors?**

#### $\square$  Two threads operating on separate partitions

#### **Kernel Function: Memory**

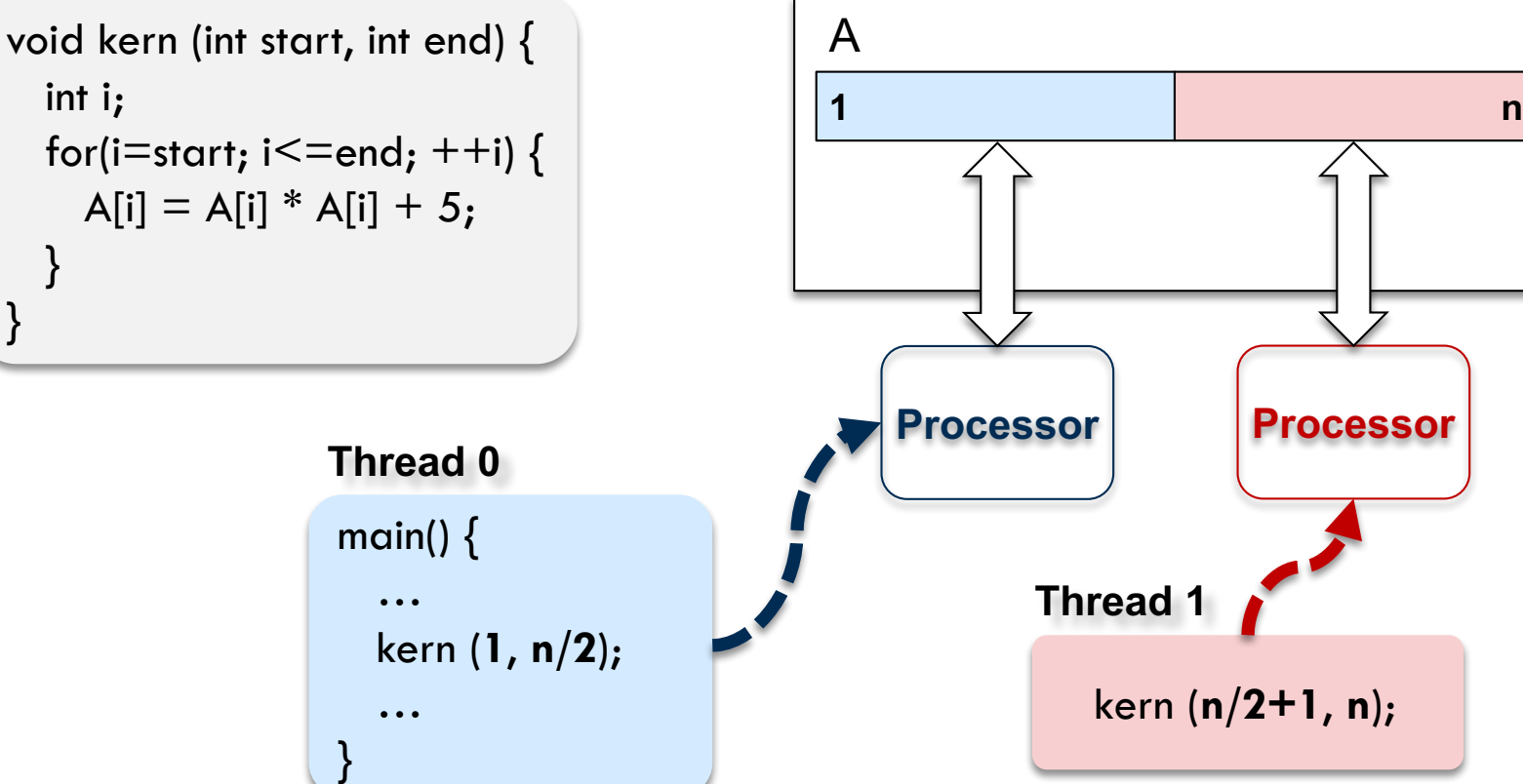

### Performance of Parallel Processing

□ Recall: Amdahl's law for theoretical speedup

¤ Overall speedup is limited to the fraction of the program that can be executed in parallel

$$
speedup = \frac{1}{f + \frac{1-f}{n}} \qquad f \text{: sec}
$$

*f*: sequential fraction

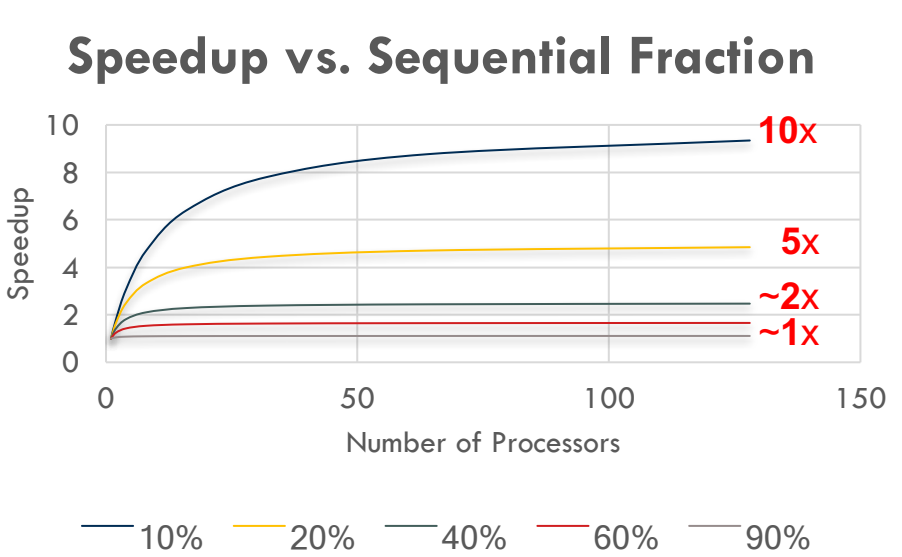

### $\square$  A single location is updated every time

#### **Kernel Function: Memory**

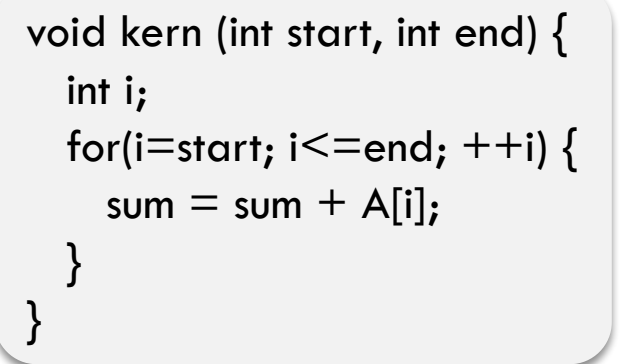

}

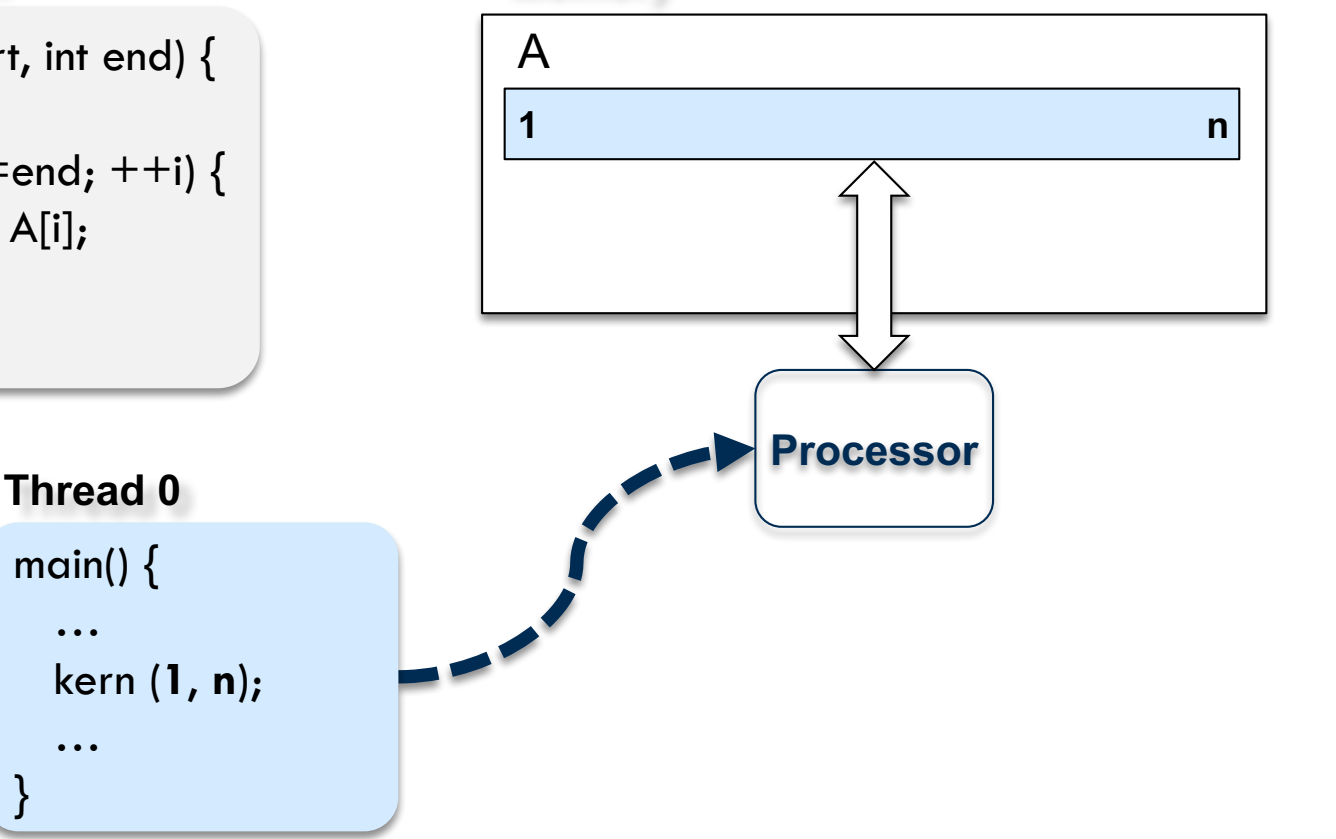

### $\square$  A single location is updated every time

#### **Kernel Function: Memory**

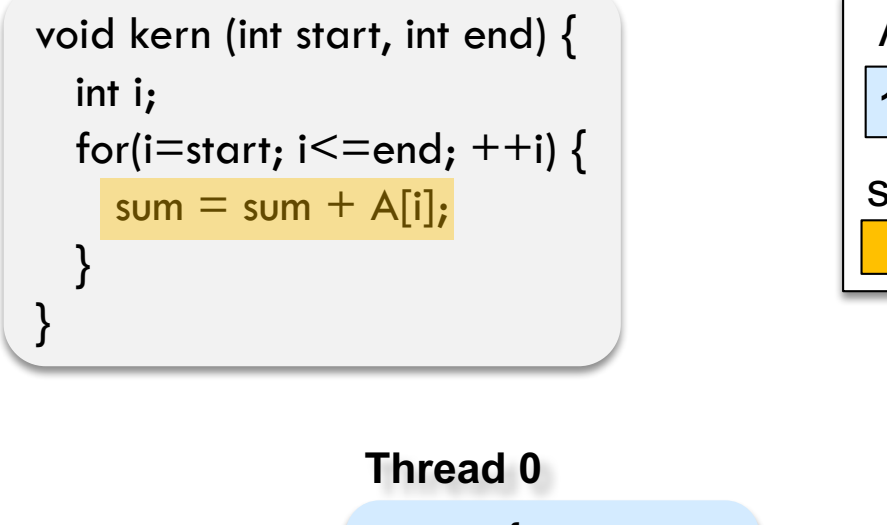

…

…

}

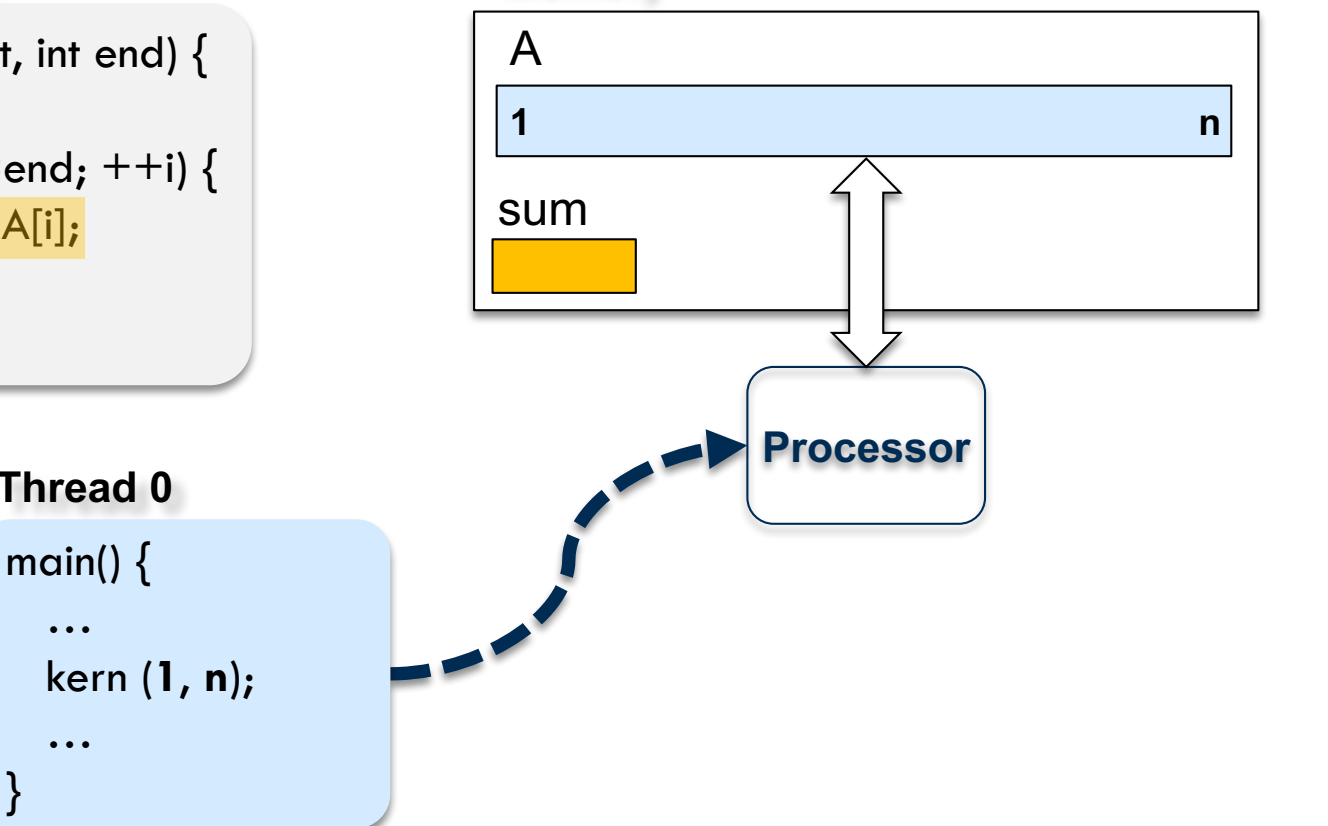

#### $\Box$  Two threads operating on separate partitions

#### **Kernel Function: Memory**

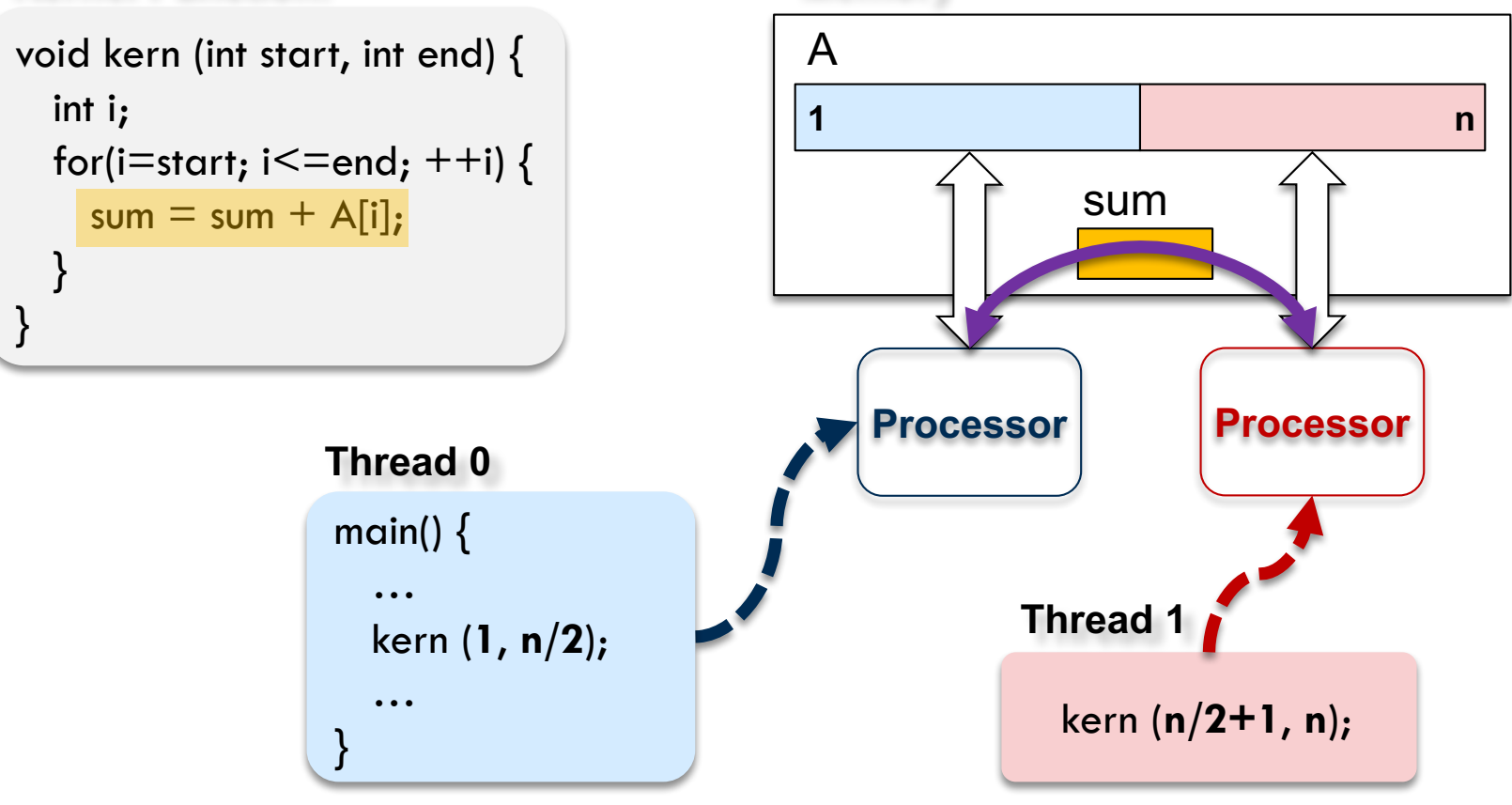